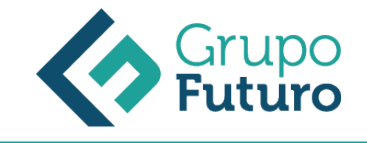

# **UF0260 Facturación y cierre de actividad en restaurante.**

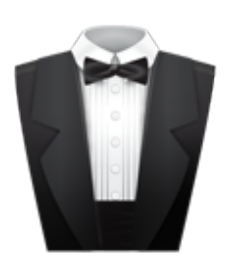

**Área:** Hosteleria **Modalidad:** Teleformación **Duración:** 40 h **Precio:** 280.00€

[Curso Bonificable](https://gf.campusdeformacion.com/bonificaciones_ft.php) **[Contactar](https://gf.campusdeformacion.com/catalogo.php?id=63577#p_solicitud)** [Recomendar](https://gf.campusdeformacion.com/recomendar_curso.php?curso=63577&popup=0&url=/catalogo.php?id=63577#p_ficha_curso) [Matricularme](https://gf.campusdeformacion.com/solicitud_publica_curso.php?id_curso=63577)

## **DESTINATARIOS**

Personas ocupadas o desempleadas que deseen ampliar o mejorar sus conocimientos para perfeccionar las habilidades en materia de facturación y cierre de actividad en Restaurante.

## **OBJETIVOS**

- Aplicar los diferentes tipos de facturación y sistemas de cobro, analizando sus características y las ventajas e inconvenientes de cada uno.
- Realizar el cierre diario de la producción y la liquidación de caja.

# **CONTENIDOS**

1. Facturación en restauración Facturación en restauración. Importancia de la facturación como parte del servicio Equipos básicos y otros medios para la facturación Sistemas de cobro Aplicación de los sistemas de cobro. Ventajas e inconvenientes Elaboración de la factura y medios de apoyo Apertura, consulta y cierre de caja Control administrativo del proceso de facturación y cobro

2.-Cierres de servicios en restauración Introducción El cierre de caja El diario de producción

3.-Post-servicio Mantenimiento y adecuación de las instalaciones Mantenimiento de equipos Conservación de géneros y materia prima Almacenamiento y reposición de géneros La rotación de stocks Limpieza del local, mobiliario y equipos en el cierre

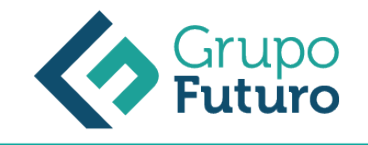

# **METODOLOGIA**

- **Total libertad de horarios** para realizar el curso desde cualquier ordenador con conexión a Internet, **sin importar el sitio desde el que lo haga**. Puede comenzar la sesión en el momento del día que le sea más conveniente y dedicar el tiempo de estudio que estime más oportuno.
- En todo momento contará con un el **asesoramiento de un tutor personalizado** que le guiará en su proceso de aprendizaje, ayudándole a conseguir los objetivos establecidos.
- **Hacer para aprender**, el alumno no debe ser pasivo respecto al material suministrado sino que debe participar, elaborando soluciones para los ejercicios propuestos e interactuando, de forma controlada, con el resto de usuarios.
- **El aprendizaje se realiza de una manera amena y distendida**. Para ello el tutor se comunica con su alumno y lo motiva a participar activamente en su proceso formativo. Le facilita resúmenes teóricos de los contenidos y, va controlando su progreso a través de diversos ejercicios como por ejemplo: test de autoevaluación, casos prácticos, búsqueda de información en Internet o participación en debates junto al resto de compañeros.
- **Los contenidos del curso se actualizan para que siempre respondan a las necesidades reales del mercado.** El departamento multimedia incorpora gráficos, imágenes, videos, sonidos y elementos interactivos que complementan el aprendizaje del alumno ayudándole a finalizar el curso con éxito.

#### **REQUISITOS**

Los requisitos técnicos mínimos son:

- Navegador Microsoft Internet Explorer 8 o superior, Mozilla Firefox 52 o superior o Google Chrome 49 o superior. Todos ellos tienen que tener habilitadas las cookies y JavaScript.
- Resolución de pantalla de 1024x768 y 32 bits de color o superior.